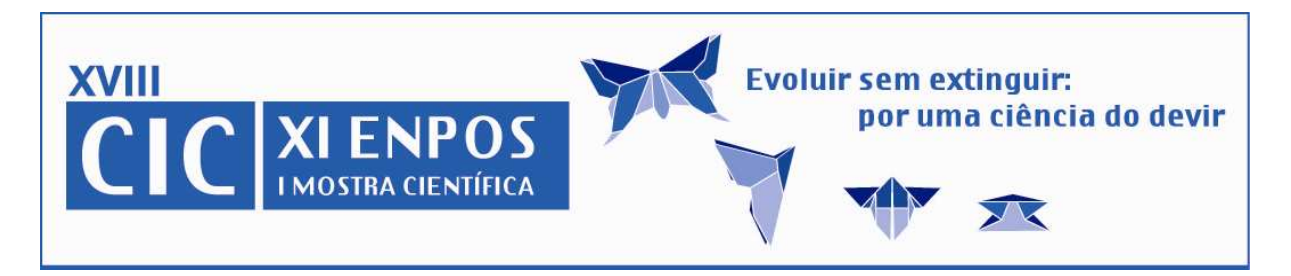

# **MODELO DE SIMULAÇÃO COMO FERRAMENTA DE AUXÍLIO NA ESCOLHA DE REPRODUTORES DE BOVINOS DE CORTE**

#### SANTOS, Bárbara Cristina dos<sup>1</sup>; FILIPINI, Valdir Trindade<sup>1</sup>; SILVA, Carlos André de Oliveira da<sup>1</sup>; FONTOURA JÚNIOR, José Acélio Silveira da<sup>1</sup>

**¹**Universidade Federal do Pampa, Centro de Ciências Agrárias, Curso de Zootecnia, Campus Dom Pedrito. barbarasantos@zootecnista.com.br

# **1. Introdução**

O sistema de produção pecuária no Brasil é caracterizado pela forma extensiva de exploração, onde se destaca o baixo potencial genético, resultando em aproveitamento incompleto dos recursos e baixa produtividade. Fatores como a exigência de mercado e a globalização econômica exigem produtos de alta qualidade a custos competitivos. Dessa forma, é necessário direcionar a seleção das populações bovinas dentro do sistema produtivo (FRIES, 1999), garantindo a escolha de bons reprodutores, melhorando, desta forma, a produtividade e garantindo participação no mercado.

Devido às várias combinações entre as opções de manejo e genética e a alta exigência em recursos monetários e tempo para avaliar sistemas de produção em bovinos de corte, a simulação por computador é uma importante ferramenta para avaliá-los (Tess & Kolstad, 2000). O longo intervalo entre gerações em bovinos é um fator que contribui para o retardamento da escolha de reprodutores com qualidades superiores. O uso de touros provados em programas de melhoramento pode superar essa limitação. Nos catálogos de touros dos programas de melhoramento, são apresentados, muitas vezes, mais de uma raça e com um grande número de animais, com um elevado número de informações, o que dificulta a escolha correta de um animal por parte do usuário. O objetivo desse trabalho é criar uma ferramenta, através de um modelo lógico, de auxílio e facilitação no momento da escolha de um reprodutor a partir de um catálogo de touros com base nas características desejadas pelo usuário.

### **2. Materiais e Métodos**

 O modelo foi desenvolvido e implementado sobre base de gerenciamento de dados através do PostgreSQL (PostgreSQL, 2009) e a linguagem de programação PHP que é a base de desenvolvimento para Web (PHP community, 2009). Trata-se de um modelo conceitual, empírico, estático e determinista, que processa informações através de filtros no banco de dados dos catálogos de touros de programas de melhoramento. A descrição é feita conforme o modelo conceitual apresentado na figura 1.

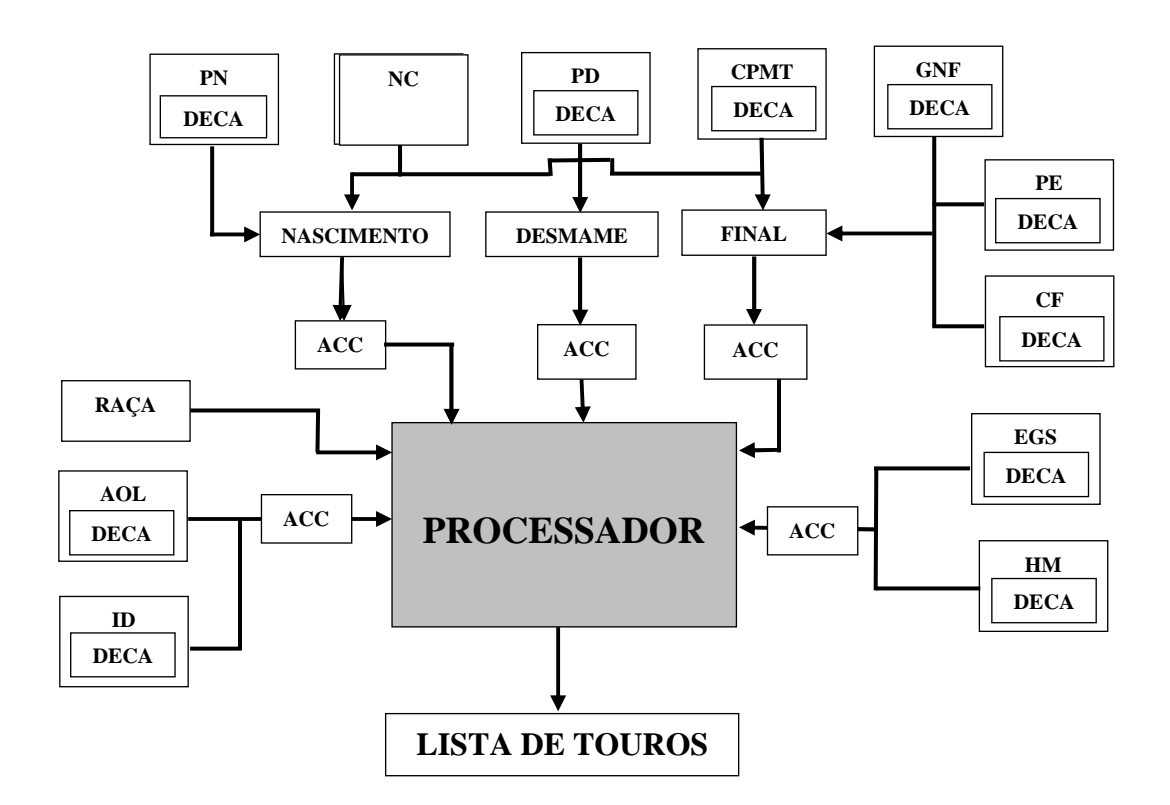

Figura 1: Modelo conceitual mostrando as DEP's observadas na escolha de um reprodutor

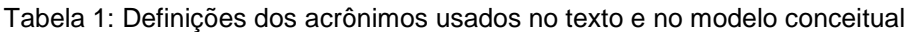

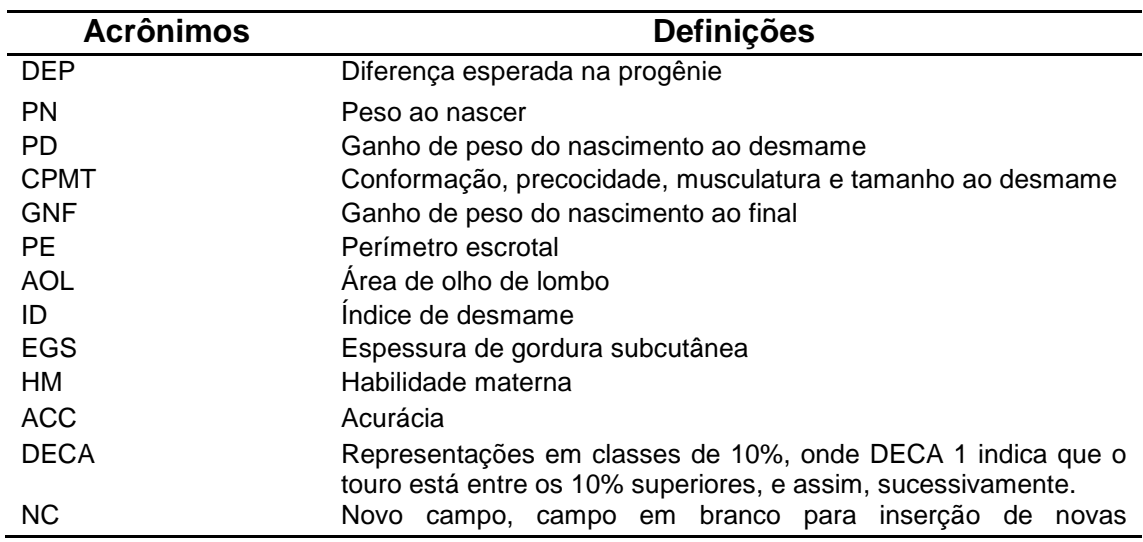

.

O modelo tem como dados de entrada os registros de performances de touros pais, expressos em DEP's (Diferenças Esperadas na Progênie) para características de importância econômica disponíveis nos catálogos de reprodutores dos programas de melhoramento. Para cada DEP existe uma classificação de animais baseada nas mesmas, padronizadas para cada raça, que são as DECAS, sendo que essas também são entradas do modelo. Ainda como entrada do modelo, tem-se a acurácia para as fases de nascimento, desmame e final.

O processador do modelo funciona através de filtros para valores das DEP's, DECAs e acurácias, a partir de valores mínimos e/ou máximos, como critério para formar uma lista de touros, da raça escolhida como entrada no modelo, que atendam as características pré-determinadas pelo usuário, sendo essa lista, a saída do modelo.

Existe ainda uma janela em branco, que possibilita a criação de um novo campo, no caso do modelo, uma nova característica (DEP) ao sistema.

# **RESULTADO E DISCUSSÕES**

Diante da dificuldade dos usuários em escolher um touro com determinadas características em um catálogo que apresenta um grande número de animais, o modelo facilita a escolha, pois o usuário ao lançar valores pré-determinados, DEP's mínimas, máximas ou igualitárias, recebe uma lista restrita de reprodutores que atendam as necessidades estabelecidas.

Para atingir sucesso na produtividade, é importante que exista o conhecimento das características de importância econômica a serem melhoradas no rebanho no momento da escolha de um touro. Tais características são expressas em DEP's, que possibilitam a comparação dos animais, através de diferentes rebanhos da mesma raça e é uma das ferramentas para alterar a genética de um rebanho, permitindo, assim, ao criador comparar adequadamente todos os animais de uma mesma raça sob a mesma base e direcionando o uso ou não de determinados reprodutores, objetivando produtividade dos rebanhos. Segundo Lobato (1999), a partir do uso inteligente das DEP's, é possível buscar um tipo animal intermediário, equilibrado, mais adequado às condições de cada produtor e nível de produção. Dessa forma, para cada característica, o usuário pode lançar valores de DEP's positivas (acima da média), negativas (abaixo da média) ou igualitária, conforme cada situação em especial, escolhendo, para cada objetivo, o reprodutor que melhor atenda às suas necessidades. Cada característica possui uma classificação, que são as DECAS, sob determinadas acurácias. As DECA's são representações dos animais em classes de 10%, obtidas com base nas DEP's padronizadas. Elas permitem a visualização rápida e classificação objetiva da DEP de um determinado reprodutor em relação aos demais. A DECA 1 indica que o touro está entre os 10% superiores, e assim, sucessivamente, até a DECA 10 que o classifica entre os 10 % inferiores.

A confiabilidade da avaliação de uma dada característica de determinado touro é expressa pela acurácia, que indica o grau de confiança na estimativa da DEP. Os valores de acurácia podem variar de zero a um (0,0 a 0,99), sendo que valores mais elevados indicam maior segurança na estimativa da DEP.

 Sendo assim, a compilação dessas informações de maneira automatizada auxilia a decisão de que reprodutor usar, baseada nas necessidades específicas de cada grupo de matrizes.

# **CONCLUSÕES**

 A construção do modelo permitiu verificar a dificuldade em escolher reprodutores a partir de catálogos com grande número de informações. O uso do modelo depende das etapas de avaliação interna e externa e poderá auxiliar a decisão no momento da escolha de reprodutores.

## **REFERÊNCIAS BIBLIOGRÁFICAS**

FRIES, L.A. Genética de gado de corte orientada para lucratividade. In: LOBATO, J.F.P.; BARCELLOS, J.O.J.; KESSLER, A.M. **Produção de Bovinos de Corte.**  Porto Alegre: EDIPUCRS, 1999. p 193-233.

LOBATO, J.F.P. Considerações efetivas sobre seleção, produção e manejo para maior produtividade dos rebanhos de cria. In: LOBATO, J.F.P.; BARCELLOS, J.O.J.; KESSLER, A.M. **Produção de Bovinos de Corte.** Porto Alegre: EDIPUCRS, 1999. p 235-285.

PostgreSQL Software Livre – Software de desenvolvimento disponível em: http://www.postgresql.org/, acessado em 31 de julho de 2009.

PHP community Software livre de linguagem de programação. Disponível em: http://www.php.net/, acessado em 31 de julho de 2009.

TESS, M.W.; KOLSTAD, B.W. Simulation of cow-calf production system in a range environment: II. Model development. **Journal of Animal Science**, 78:1159-1169, 2000.